# Maxthon cheat sheet

## **General**

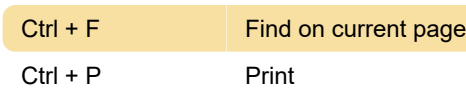

## Edit

Ctrl + C Copy

## Save

Alt + S Save HTML

## Open

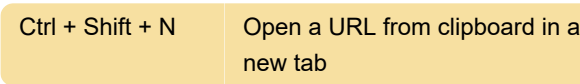

## **Close**

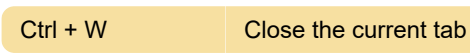

# Go to

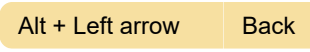

# Zoom

Ctrl + \* Zoom Page / 100%

## Switch tabs

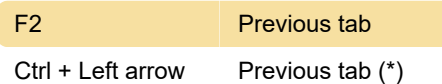

# Sidebar / Explorer Bar

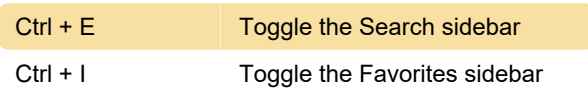

## Forms

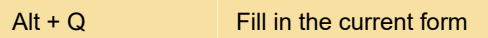

## Ad Hunter

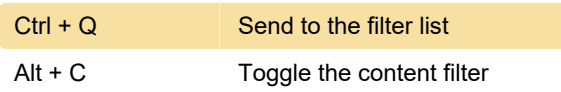

## Search bar

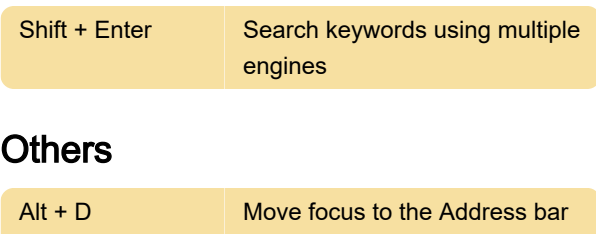

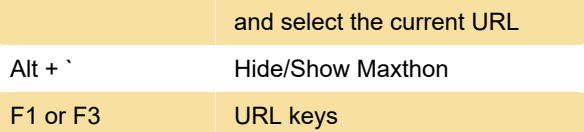

Last modification: 11/11/2019 8:10:21 PM

More information: [defkey.com/maxthon](https://defkey.com/maxthon-shortcuts?filter=basic)[shortcuts?filter=basic](https://defkey.com/maxthon-shortcuts?filter=basic)

[Customize this PDF...](https://defkey.com/maxthon-shortcuts?filter=basic?pdfOptions=true)